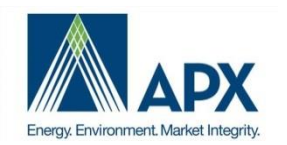

NEPOOL GIS Usability Group Meeting

## Agenda

Date/Time: 09/27/2019 11:00 AM EDT Participants: NEPOOL GIS Usability Group Dial-in Number: +1-669-900-6833; Participant Access Code: 482373812#

**Subject:** NEPOOL GIS Q3 2019 Usability Group Meeting 09/27/2019

## **Action Items:**

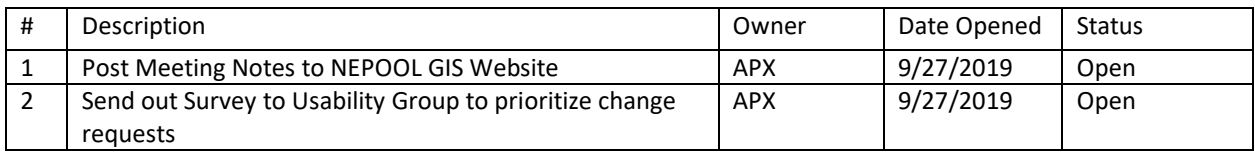

## **Agenda Items:**

- 1) Review Agenda
- 2) Roll Call

Bao N. – APX Devon W. – APX Joel O. – APX Jonathan O. – DTE Energy Maya Z. – DTE Energy Matt O. – Eagle Creek Energy John H. – SRECTrade Dick B. – Reliable Energy Analytics Devor T. – ISONE Alison L. – 3Degrees Menglu T. - Connecticut Municipal Electric Energy Cooperative Michael M. – Harvard Dedicated Energy Limit

- 3) Discuss Change Requests for Review
	- a) Forward Transfer Workflow Inefficiency Jonathan Ornelas, DTE Energy
		- i) Issue:
			- (1) Jonathan O. As account holders utilize more forward transfers in GIS, it is becoming more difficult to create forward transfers particularly if you are doing 100+, 1000+ forward transfers. An individual user can take a very long time to create each forward

transfer. The request is to update the forward transfer screen and to improve the current forward transfer process.

- ii) Request:
	- (1) Jonathan O. Would like to request a Bulk Insert for people with over 1000s of units who would like to create forward transfers to one person. Having to create each forward transfer manually is time consuming and error prone. Ability to have Copy function, Upload Excel through UI, or Upload via API.
	- (2) Multiple transfers from one project either by time (one after other) or multiple at same time.
	- (3) Total contract amount so deliver X% until this many are fulfilled.
	- (4) Allow receiver to "unlock" rescindable or initiate termination from their side.
- iii) Discussion:
	- (1) Bao N. Although there is not a bulk upload functionality, currently a user can create a forward transfer and assign the percentage or fixed amount for multiple projects at one time.
	- (2) Jonathan O. Looking for the ability to layer the forward transfers in more complex way.
	- (3) Matt O. For each transfer order, you have start vintage and end vintage and those overlap. If you are looking for multiple tiers of RECs it might get complicated. This was an item discussed at a previous Usability Group meeting and could be too difficult to do.
	- (4) Joel O. Based on what Jonathan described, option number 2 is already handled in GIS today. Item #3 requests the ability to set an upper limit on the number of certificates being transferred to a counterparty. This would be new functionality that would require new development.
	- (5) Jonathan O. For #4, allow the transferee to have the ability to unlock/cancel a nonrescindable forward transfer.
	- (6) Matt O. From generator perspective that has a non-rescindable forward transfer setup, don't want to necessary want transferee to be able to cancel the forward transfer. What is Jonathan's view and why generator would be okay with the change?
	- (7) Jonathan O. If a generator creates a rescindable forward transfer, the generator has power to cancel the forward transfer at any time. Thought is If a non-rescindable forward transfer is set up, the transferee should have the power to cancel. Binary way of think about the process.
	- (8) Matt O. Once a Certificate transfer Is initiated, does the transferee have to accept the Certificates or is it automatically accepted if there is a forward certificate transfer set up? Bao N. – They are automatically accepted as part of the forward transfer
	- (9) Matt O. The Issue on generator side for contract enforcement and revenue recognition, under new GAAP accounting standards, revenue recognition is currently on a different time line if the forward transfer is set up as non-rescindable or rescindable. If a forward transfer is set-up as non-rescindable, generator has the possibility of getting paid sooner rather than wait until the 3-month delay before issuance occurs in GIS. There are advantages to have a true irrevocable transfer order.
	- (10)Jonathan O. Never considered that and think these are valid point. The main idea is to not have to get the GIS Administrator involved.
	- (11)Bao N. For #4, it might be more feasible to give the transferee the ability to unlock the non-rescindable forward transfer AND require the transferor to confirm before the forward transfer's status is officially 'unlocked' and then changed to a pending state.
- (12)Bao N. -- For #1, ability to bulk insert of some kind whether a copy function or upload through Excel
- (13)Priority of the four options for Jonathan is #1.
	- (a) John H. If going to do batch upload for UI, it would be beneficial to have it for API as well
- b) Adding "Previous Owner" and "State" as a Batch Criteria Filter for Transfer Alison Lee, 3Degrees Group, Inc.
	- i) Issue:
		- (1) Alison L. NEPOOL GIS currently does not have the capability of active subaccounts to track where supply came from. There's a need for more views in the transfer screen for better portfolio management.
	- ii) Request:
		- (1) Add "Previous Owner" as a field on Batch Criteria for Transfer and in the All Certificates view.
		- (2) Add "State" as a field on Batch Criteria for Transfer and in the Inbox and Outbox.
	- iii) Discussion:
		- (1) Jonathan O. All of the ideas are great and anything we can do to help sort and find things easier in GIS will be beneficial.
		- (2) Michael M. Encountered both pain points and support both requests.
- 4) General Comments and Questions
	- a) Joel O. –Usability Group Enhancement Update
		- i) We recently launched enhancements to several Public reports to add new additional views such as generator location and RPS eligibility.
		- ii) The following usability group enhancements that are currently being worked on:
			- (1) Rounding for Forward Transfer
			- (2) Email Notifications enhancements
		- iii) APX will provide an update as to when the enhancements will be released to Production
- 5) Next Steps
	- a) APX will post meeting notes to the NEPOOL GIS Website to share with the Usability Group.
	- b) APX will create a survey and send it out to the Usability Group for users to prioritize the Q3 2019 Change Requests that we discussed on today's call.